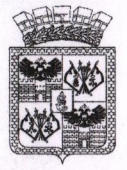

## ДЕПАРТАМЕНТ ОБРАЗОВАНИЯ АДМИНИСТРАЦИИ МУНИЦИПАЛЬНОГО ОБРАЗОВАНИЯ ГОРОД КРАСНОДАР

# **ПРИКАЗ**

31 OKT 2019

 $N<sub>2</sub>$  day

1828

г. Краснодар

## Об итогах XVIII конкурса инновационных проектов, продуктов и отчётов образовательных организаций муниципального образования город Краснодар в 2018 - 2019 учебном году

В соответствии с Положением о муниципальной инновационной площадке системы образования муниципального образования город Краснодар, Положением конкурсе инновационных проектов образовательных  $\overline{O}$ организаций муниципального образования город Краснодар в 2019 - 2020 учебном году, утверждённым приказом департамента образования администрации муниципального образования город Краснодар от 12.08.2019 № 1418 «О конкурсе инновационных проектов, продуктов и отчётов образовательных организации муниципального образования город Краснодар в 2019 2020 учебном году», Перечнем приоритетных направлений инновационной деятельности образовательных организаций муниципального образования город Краснодар в 2018 - 2019 учебном году, Критериями инновационной деятельности образовательных организаций оценивания муниципального образования город Краснодар в 2019 - 2020 учебном году, департамента утвержденным приказом образования администрации муниципального образования город Краснодар от 15.08.2019 № 1439 с 02.09.2019 по 25.10.2019 был проведён XVIII конкурс инновационных проектов образовательных организаций муниципального образования город Краснодар.

На конкурс поступило 33 отчёта о работе образовательных организаций, имеющих статус муниципальных инновационных площадок, 22 новых проекта образовательных организаций, претендующих получение статуса на муниципальной инновационной площадки, 21 отчёт сетевых центров муниципальных сетевых инновационных площадок (МСИП).

По итогам экспертизы поступивших на конкурс проектов и отчётов и на основании решения координационного совета XVIII конкурса инновационных проектов образовательных организаций муниципального образования город Краснодар (протокол от 25.10.2019 № 2) приказываю:

1. Подтвердить статус муниципальной инновационной площадки образовательным организациям, представившим отчёты за первый и второй год работы (приложения 1, 2).

2. Снять статус муниципальной инновационной площадки  $\mathbf c$ образовательных организаций, завершивших программу инновационной деятельности, прекращающих деятельность статусе  $\bf{B}$ муниципальной инновационной площадки (приложение 3).

3. Присвоить статус муниципальной инновационной площадки образовательным организациям, представившим новые инновационные проекты (приложение 4).

4. Подтвердить статус сетевого центра муниципальным сетевым инновационным площадкам (МСИП), имевшим этот статус в 2018 - 2019 учебном году и продолжающим работу в системе образования муниципального образования город Краснодар в 2019 - 2020 учебном году (приложение 5).

5. Присвоить образовательным организациям статус сетевого центра муниципальной сетевой инновационной площадки (МСИП) по результатам инновационной деятельности на 2019 - 2020 учебный год (приложение 6).

6. Снять статус муниципальной инновационной площадки (МИП) с СОШ № 84, не предоставившей отчёт о проведённой инновационной деятельности и прекращающей деятельность в статусе муниципальной инновационной площадки.

7. Снять статус сетевого центра муниципальной сетевой инновационной площадки (МСИП) с СОШ № 32, не предоставившей отчёт о проведённой инновационной деятельности и прекращающей деятельность в статусе сетевого центра муниципальной сетевой инновационной площадки.

8. Признать победителями муниципального конкурса инновационных проектов образовательные организации, представившие в ходе публичной защиты лучшие инновационные продукты: МАДОУ ДС № 196, МАДОУ Ц-ДС № 200, МБДОУ ДС № 234, МБОУ СОШ № 35, МБОУ СОШ № 89, МБОУ ДО СДЮСШ № 1, - и наградить победителей почетной грамотой.

9. Признать победителями муниципального конкурса отчётов сетевых центров муниципальных сетевых инновационных площадок (МСИП): МАДОУ Ц-ДС № 201, МБДОУ ДС № 202, МБОУ СОШ № 6, МАОУ СОШ № 71, МБОУ СОШ № 96, МУДО «Малая академия» - и наградить победителей почетной грамотой.

10. Руководителям образовательных организаций, подтвердивших  $\mathbf{M}$ получивших статус муниципальной инновационной площадки (МИП) и статус сетевого центра муниципальной сетевой инновационной площадки (МСИП):

 $10.1.$ Согласовать  $\mathbf{C}$ муниципальным казённым учреждением муниципального образования город Краснодар «Краснодарский научнометодический центр» планы инновационной деятельности на 2019 - 2020 учебный год до 08.11.2019.

 $10.2.$ Заключить  $\mathbf c$ департаментом образования администрации муниципального образования город Краснодар договоры об участии в инновационной деятельности до 22.11.2019.

10.3. Рассмотреть возможность поощрения работников, участвовавших в реализации инновационных проектов.

11. Объявить благодарность директору МБОУ СОШ № 2 Галине Викторовне Скляровой за создание условий для проведения публичной защиты инновационных продуктов.

12. Контроль за исполнением настоящего приказа оставляю за собой.

Директор департамента

А.С.Некрасов

## ПРИЛОЖЕНИЕ 5

к приказу департамента образования администрации муниципального образования город Краснодар OT 31 OKT 2019 No 2014

## список

образовательных организаций, имеющих статус сетевого центра муниципальных сетевых инновационных площадок (МСИП) и продолжающих работу в системе образования муниципального образования город Краснодар в 2019-2020 учебном году

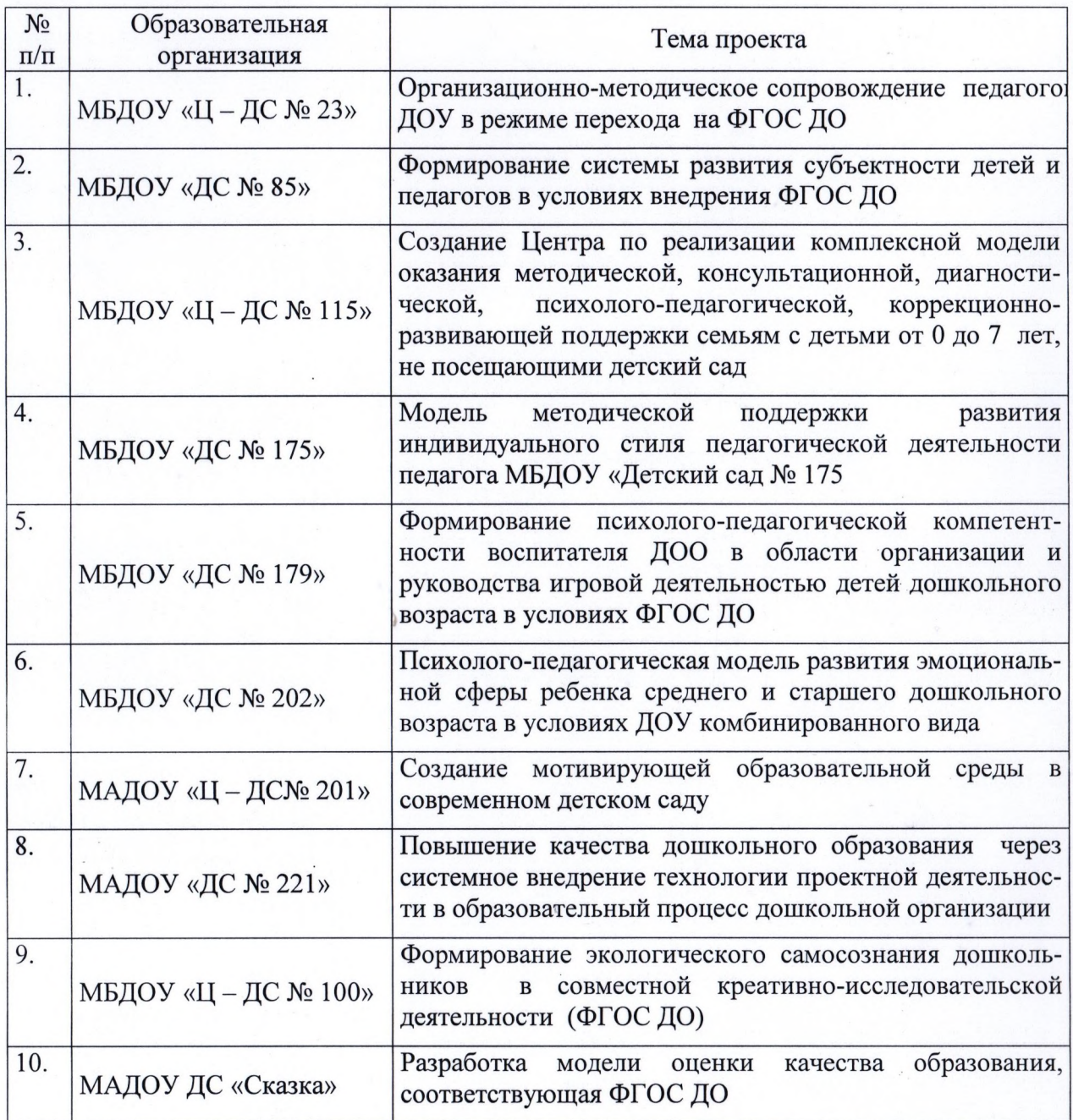

### **Муниципальное автономное дошкольное образовательное учреждение муниципального образования город Краснодар «Детский сад № 221»** 350072 г. Краснодар, ул. Зиповская.18, тел./факс: 252-18-99

#### **ПРИКАЗ**

от  $13.11.2019$  No  $412$ 

### **Об организации инновационной работы в МАДОУ МО г. Краснодар «Детский сад № 221»**

На основании приказа департамента образования администрации муниципального образования город Краснодар от 31.10.2019г. № 2014 «Об итогах XVIII конкурса инновационных проектов, продуктов и отчётов образовательных организаций муниципального образования город Краснодар», в целях развития инновационного процесса и его направленности на повышение качества дошкольного образования, организации деятельности педагогического коллектива и её научнометодического сопровождения

п р и к а з ы в а ю :

1.Продолжить инновационное направление деятельности ДОО по теме «Повышение качества дошкольного образования через внедрение системы технологии проектной деятельности в образовательный процесс дошкольной организации» (в качестве сетевого центра сетевой муниципальной инновационной площадки – второй год работы МСИП).

2. Утвердить состав проектной группы по инновационному направлению в составе:

Джигиль Марина Николаевна – заведующий Аликумова Антонина Васильевна – инструктор ФК Вовненко Татьяна Владимировна – учитель-логопед Десятниченко Елена Александровна – музыкальный руководитель Дюкарева Жанна Валерьевна – воспитатель Иванова Ольга Вячеславовна – воспитатель Коленова Ирина Евгеньевна - музыкальный руководитель Кочергина Галина Владимировна - воспитатель Кривомлина Ольга Владимировна - заместитель заведующего по ВМР Любимова Алеся Александровна – учитель-логопед Малинас Нина Александровна – воспитатель Попова Елена Владимировна - воспитатель Стволовая Татьяна Сергеевна – музыкальный руководитель Терещенко Галина Степановна - воспитатель

Хусаинова Эльмира Нармановна - музыкальный руководитель Царевская Екатерина Валерьевна - учитель-дефектолог

Шкаева Людмила Григорьевна - педагог-психолог

3. Кривомлиной О.В., ответственному за инновационную работу в ДОО, разработать план мероприятий  $\overline{a}$ реализации инновационного образовательного проекта в МАДОУ на 2019-2020 уч.год.

4. Кривомлиной О.В., ответственному за инновационную работу в ДОО обеспечить информационное и методическое сопровождение инновационной деятельности.

5. Кривомлиной О.В., ответственному за инновационную работу в ДОО обеспечить выполнение плана мероприятий по реализации инновационного проекта.

OY Mn

6. Контроль за выполнением настоящего приказа оставляю за собой.

М.Н. Джигиль

Заведующий

С приказом ознакомлены и согласных

Аликумова А.В. Вовненко Т.В. Десятниченко Е.А. Дюкарева Ж.В. Аюр Иванова О.В. Коленова И.Е. Кочергина Г.В. Кривомлина О.В. Любимова А.А. Малинас Н.А. Попова Е.В. Стволовая Т.С. Терещенко Г.С. Хусаинова Э.Н. Царевская Е.В. Шкаева Л.Г.

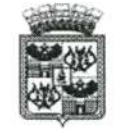

**АЛМИНИСТРАЦИЯ МУНИЦИПАЛЬНОГО** ОБРАЗОВАНИЯ ГОРОД КРАСНОДАР МУНИЦИПАЛЬНОЕ КАЗЁННОЕ УЧРЕЖДЕНИЕ МУНИЦИПАЛЬНОГО ОБРАЗОВАНИЯ ГОРОД КРАСНОДАР «КРАСНОДАРСКИЙ НАУЧНО-МЕТОДИЧЕСКИЙ ЦЕНТР» (MKY KHMII)

ИНН/КПП 2310063396 / 231001001 ОГРН1022301614565, ОКПО 55110945

Коммунаров ул., 150, г. Краснодар, 350000 Тел/факс: (861) 255-93-23 E-mail: info@knmc.kubannet.ru Ord 1. Od Lord No 5

Ha No OT

#### СПРАВКА

Ольховцевой Ольге Васильевне, инструктору по ФК, Коленовой Ирине Евгеньевне, музыкальному руководителю МАДОУ МО г. Краснодар «Детский сад № 221» в том, что они 19.02.2020 представили доклад с мультимедийной презентацией «Реализация социально-значимого проекта «Здоровье в наших руках!» на мастер - классе «Психолого-педагогическое сопровождение проектной деятельности в группах разной направленности» (в рамках работы МСИП).

Директор МКУ КНМЦ

Ф.И.Ваховский

С.Г. Курашинова,  $C$ Кура $\ell$  –